## linker\_ file\_add\_dependency

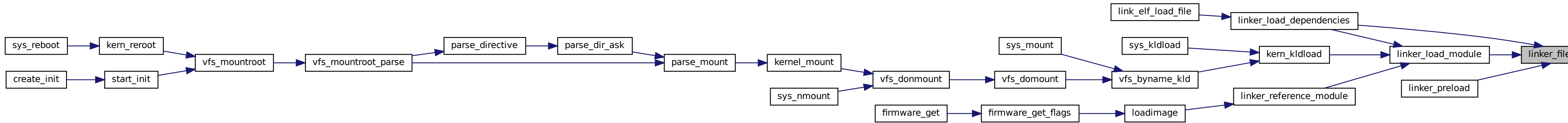